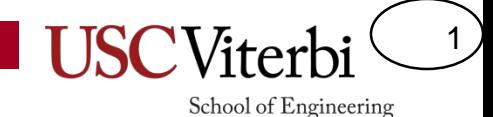

# EE 109 Unit 10 - Pulse Width Modulation

#### Power

- Recall (or learn) that Power is a measure of:
	- Energy per unit time
- In an electronic circuit,  $P = I * V$ 
	- Power = Current & Voltage (each may be varying w/ time)
- A circuit that draws a constant 2 mA of current at a constant 5V would consume 10 mW
- Since voltage and current may change rapidly, it is often helpful to calculate the average power

$$
P = \frac{1}{T} \int_0^T P(t)dt
$$

• Just sum the total power and divide by the total time

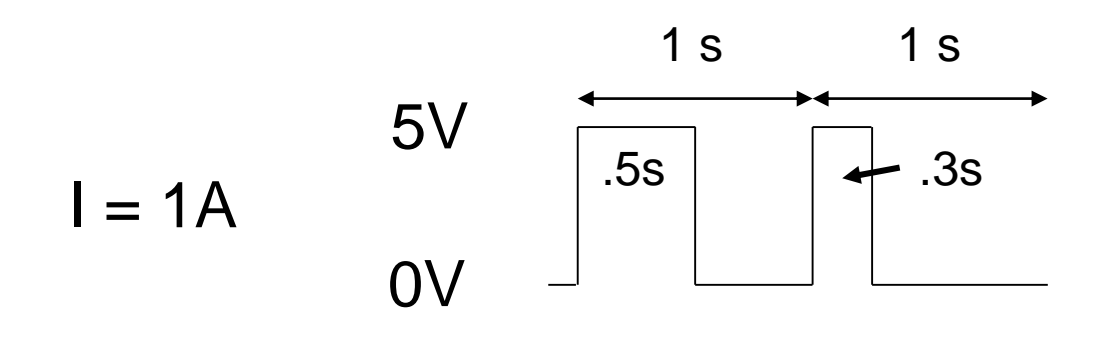

Average Power  $= (1*5*.8)/2 = 2W$  2

## Output Devices

- What do the following have in common?
	- Servo motor that can rotate to any angle w/in 180 degrees
	- Light dimmer
	- Oven or microwave with various power levels
- They are controlled by Pulse Width Modulation (PWM)
	- Usually a 3-pin interface: Power (Vcc), GND, PWM Signal

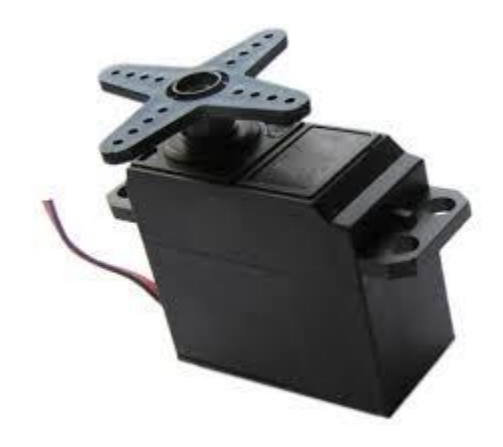

3

# Duty Cycle

4

- A pulse is just a short window of time when a signal is 'on'
- We could repeat the pulse at some regular period, T
- We define the duty cycle as

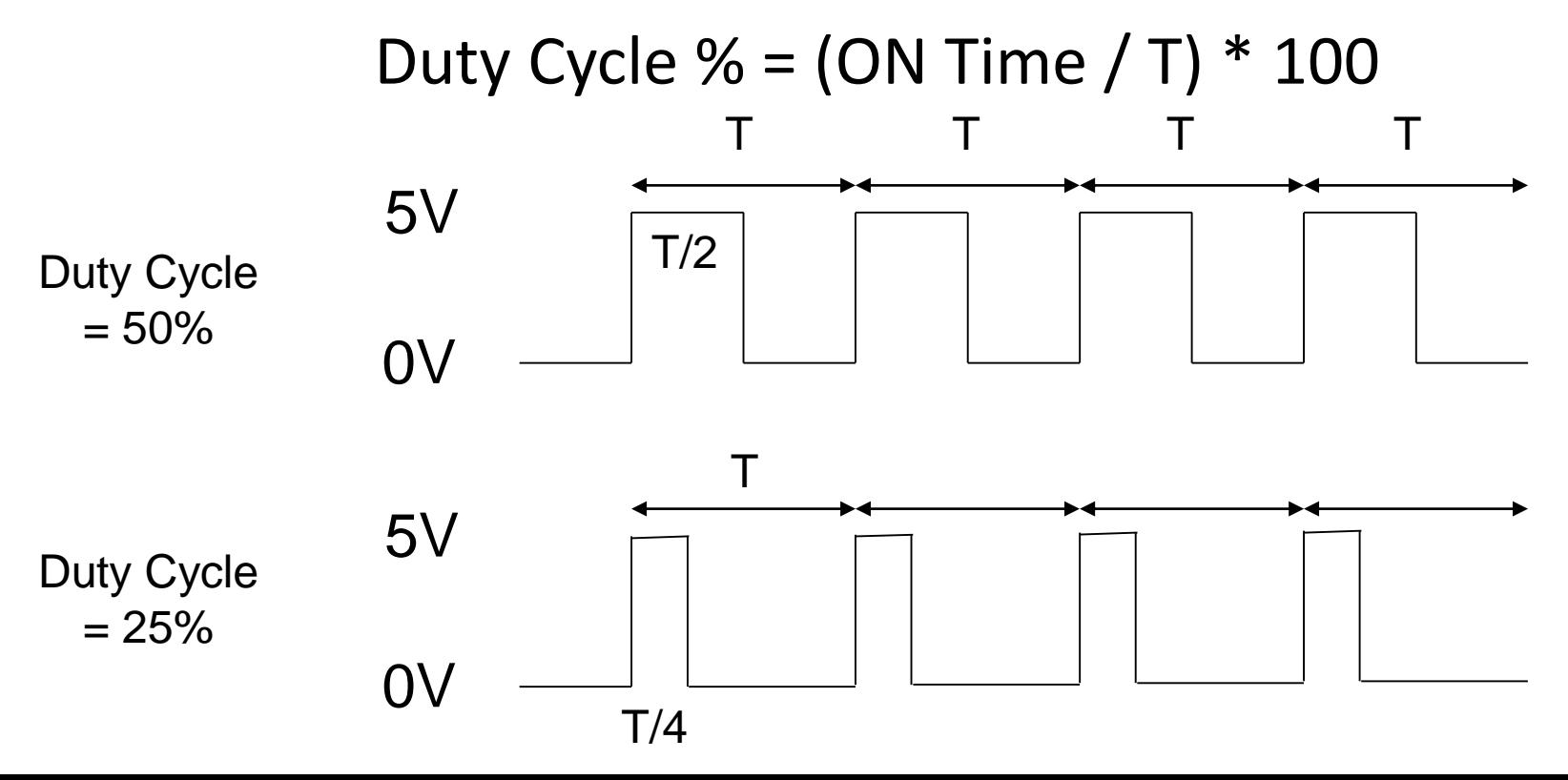

#### Power & Duty Cycle

5V

0V

- When we light up an LED we often just turn a PORTxx output 'on' and leave it 'on'
	- This supplies the maximum power possible to the LED
- We could pulse the output at some duty cycle (say 50%) at a fast rate
	- Fast so that the human eye can't detect it flashing
	- $-$  Average power would be  $\frac{1}{2}$  the original always 'on' power
	- Result would be a 'dimmer' LED

PORTXX PORTxx 'on' constantly 5

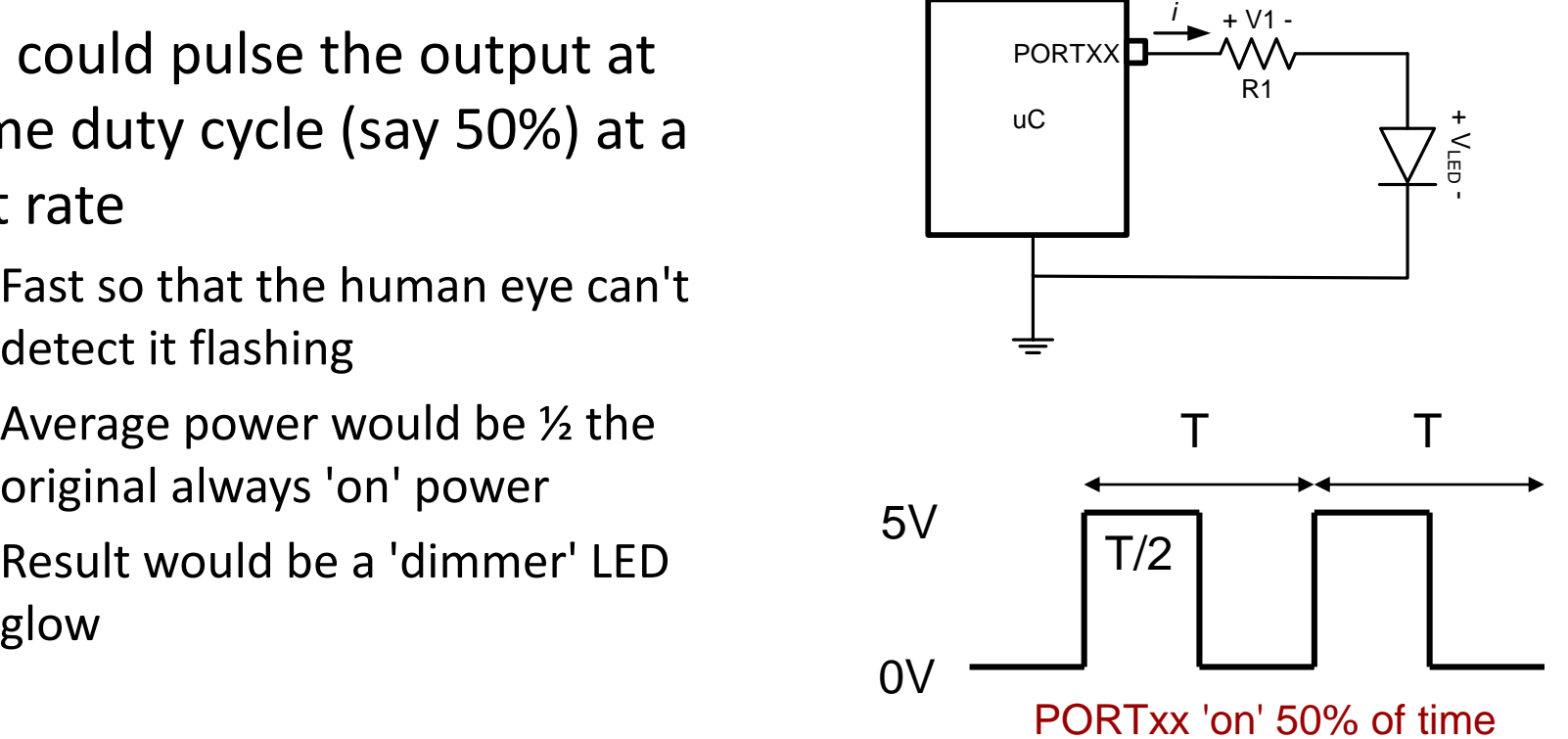

## In-Class Activity

6

- Write a program with a loop that turns on the LED (PORT B5) for x milliseconds and then turns it off for 100-x milliseconds
	- $-$  Initially set  $x = 100$
	- $-$  Now set  $x = 50$
	- $-$  Now set  $x = 20$
	- $-$  Now set  $x = 10$
	- $-$  Now set  $x = 2$
- Notice result may be non-linear
- A similar tactic is used in your microwave oven when you want to cook something at 80%, 70%, etc. power.

#### PWM

- Modulation refers to changing a value based on some signal (i.e. changing one signal based on another)
- Pulse width modulation refers to modifying the width of a pulse based on another signal
- It can be used to transform one signal into another
	- Example below of sine wave represented as pulses w/ different widths
- Or it can just be used to alter average power as in the last activity

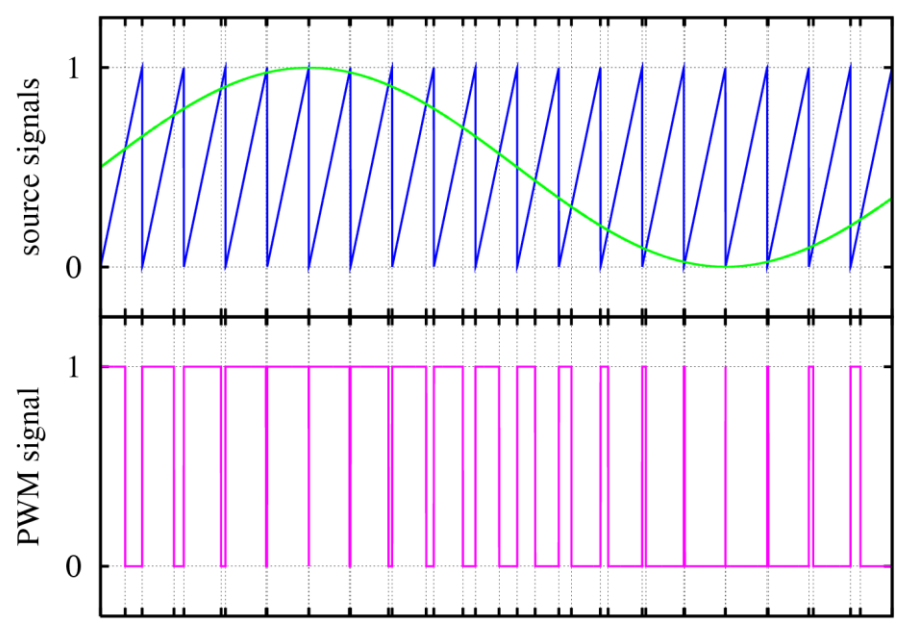

7

#### 8 School of Engineering

# Simple Digital-To-Analog

- Connecting a PWM output to a resistor-capacitor circuit as shown causes the voltage at Vc to "integrate" the digital PWM signal (charge the capacitor)
	- Analogy: Imagine you have a leaky bucket (i.e. capacitor) and you want to produce a variable level (i.e. analog voltage, Vc) of water by only turning the hose (digital output) on or off

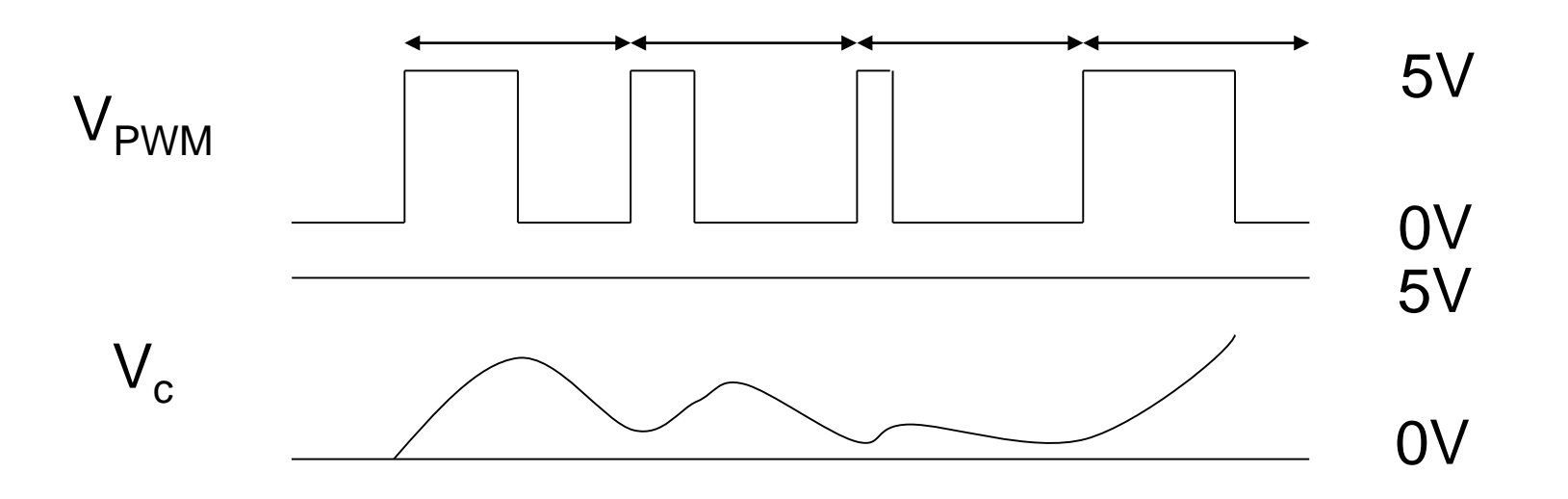

## Servo Motors

- Many embedded systems use servo motors to move or rotate mechanical devices
- Most servo motors use some form of pulse width modulation to control the direction and speed of their rotation
- 2 Kinds
	- Standard servo motors: can only rotate through a certain arc (usually 180 degrees)
	- Continuous: can keep spinning round and round while pulses are provided

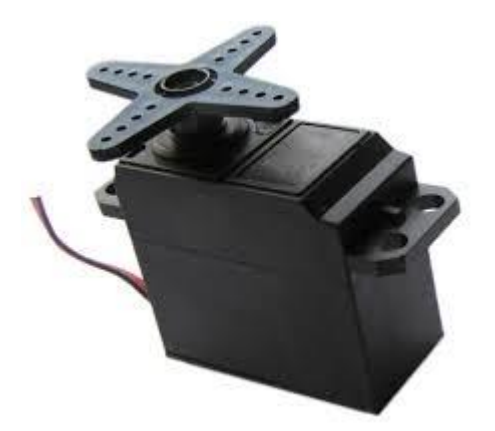

9

## Standard Servo Motor

10

- Pulse width determines angle (position) of servo motor
- Must continue to give pulses for the duration of time it takes to rotate to the desired position

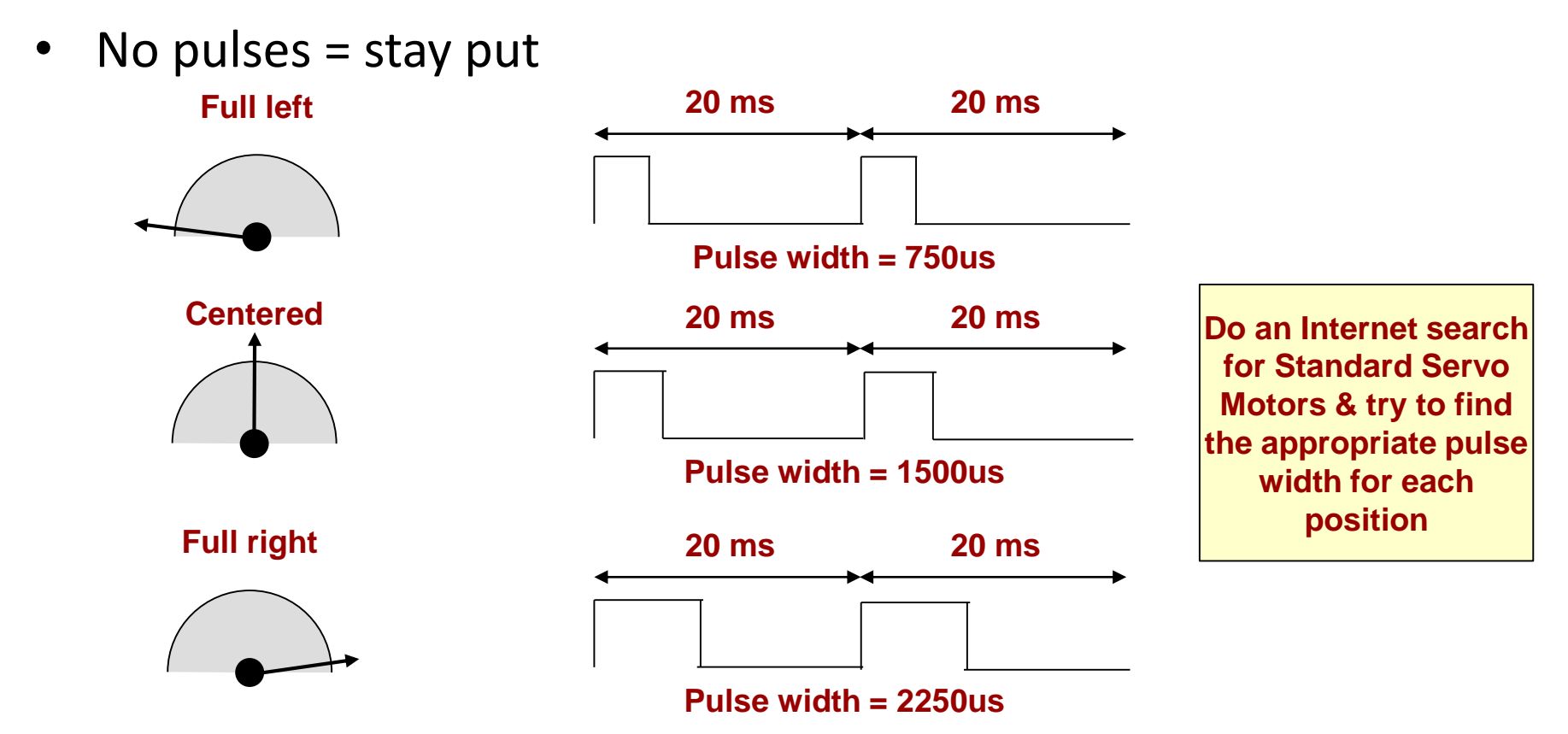

#### Continuous Servo Motors

11

- Pulse width determines speed & direction of rotation
- Controlled via PWM (Pulse Width Modulation)
	- Short pulse = Rotate one direction
	- Medium pulse = Stop
	- Long pulse = Rotate other direction

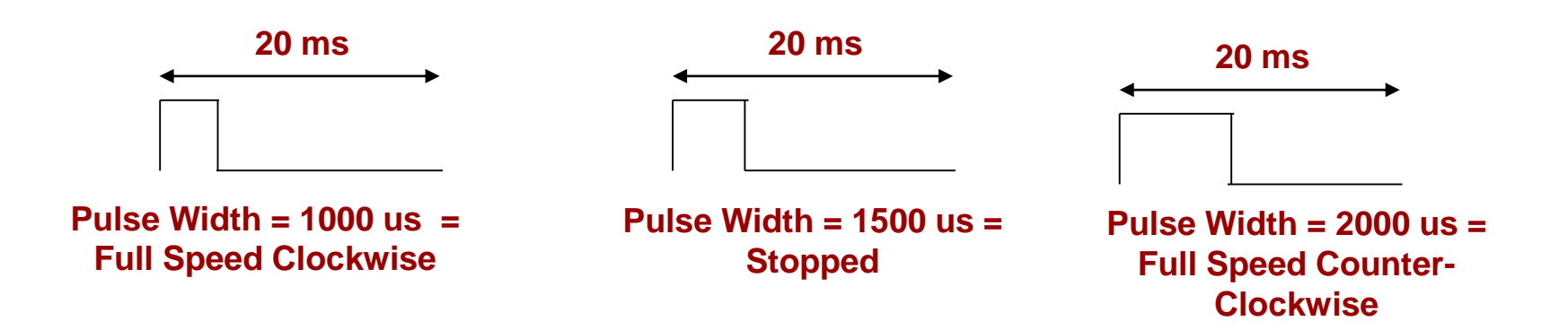

# Implementing PWM

12

- Can use delays or timers to make your own pulse signals
- Most microcontrollers have hardware to automatically generate PWM signals based on the contents of some control registers
- Many microcontrollers use the Timers to also serve as PWM signals
	- Recall the timer module gave us a counter that would increment until it hit some 'modulus' (MAX) count which would cause it to restart and also generate an interrupt

# Using Timers for PWM

- For PWM we can use that counter to just count 0 to some MAX count making the:
	- PWM output = '1' while the count < threshold (OCRxx) and
	- PWM output = '0' when the count >= threshold (OCRxx)

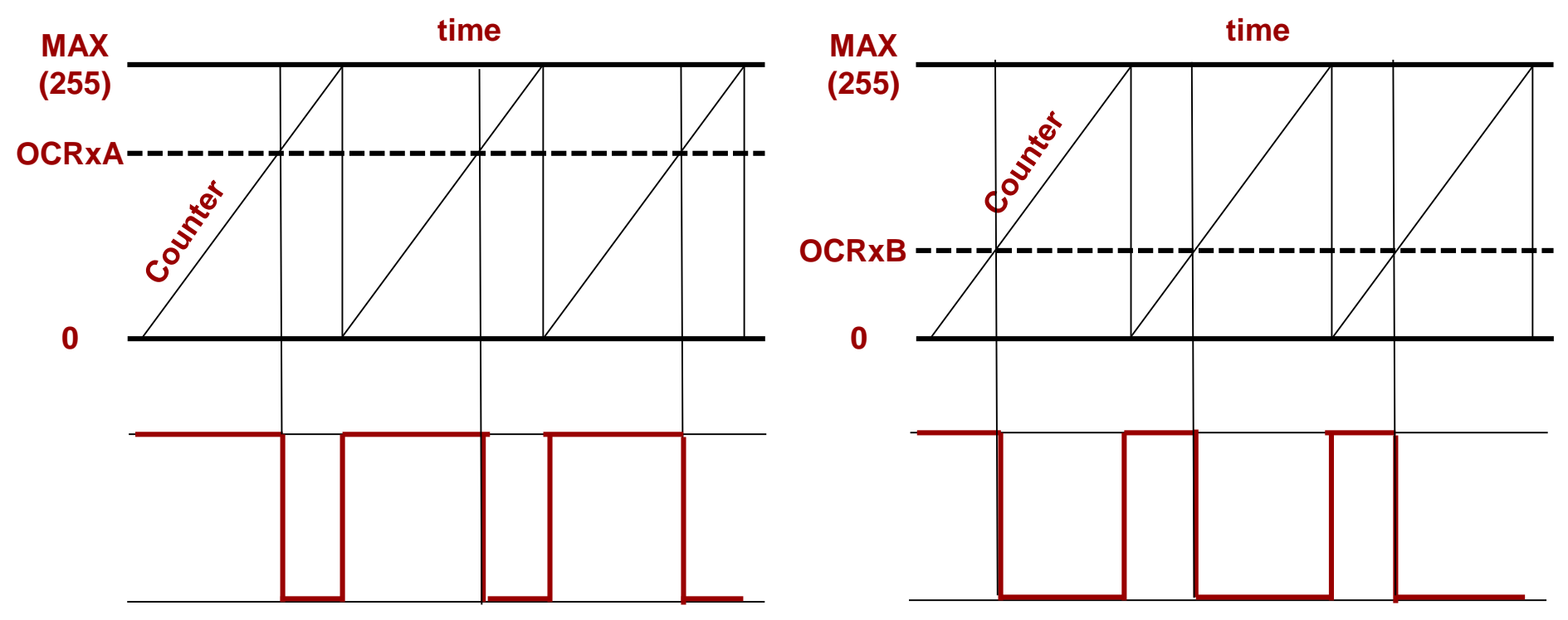

**PWM Output 1 PWM Output 2**

13

# PWM Control Registers

14

- In this slide packet we will use the 8-bit Timer/Counter0 rather than the 16-bit Timer/Counter1
- Refer to Timer Slides w/ following additions
- Set WGM0[2:0] bits for Fast PWM mode as opposed to CTC
- Timer/Counter0 can produce two PWM outputs on Arduino pins D5 and D6, each with its own threshold value, so you need to pick which one you want to use
	- Bits COM0A[1:0] and threshold register OCRA control operation of output D6 (PORTD6)
	- Bits COM0B[1:0] and threshold register OCRB control operation of output D5 (PORTD5)

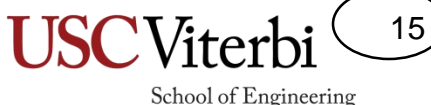

## PWM Control Registers

- Set WGM bits for PWM mode [usually Fast PWM mode] as opposed to CTC
- Pick COM0?[1:0] for desired waveform
- Still need to pick a prescaler to slow down the clock
- Set OCRA or OCRB to the desired threshold which will effectively control the duty cycle of the PWM output

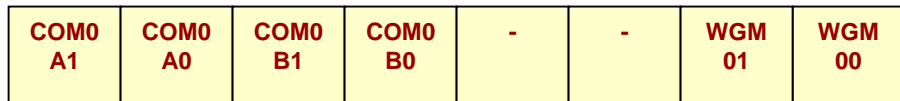

#### **TCCR0A Reg. Timer/Counter0 Control Register**

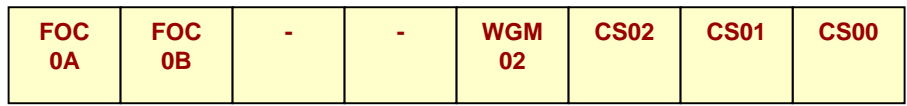

#### **TCCR0B Reg. Timer/Counter0 Control Register**

**(Top=255)**

(Top=OCRA)

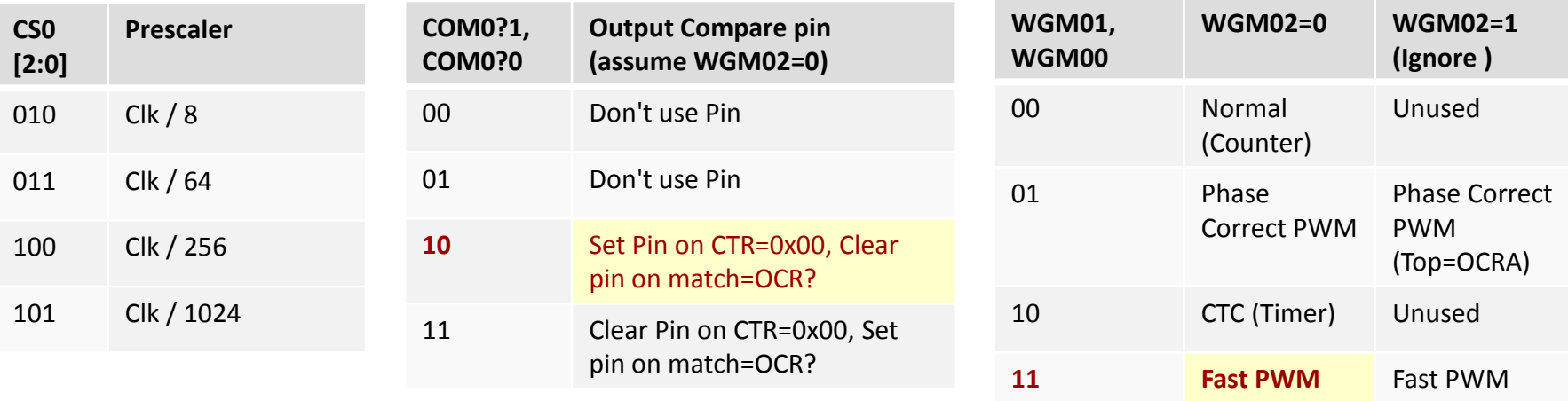

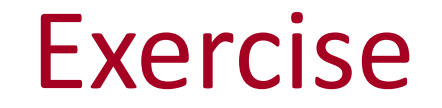

16

School of Engineering

• Try to use PWM to make your LED glow at various brightness levels similar to what you did earlier with normal digital I/O